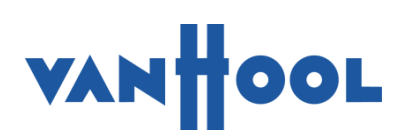

# **SERVICE BULLETIN** SB1449

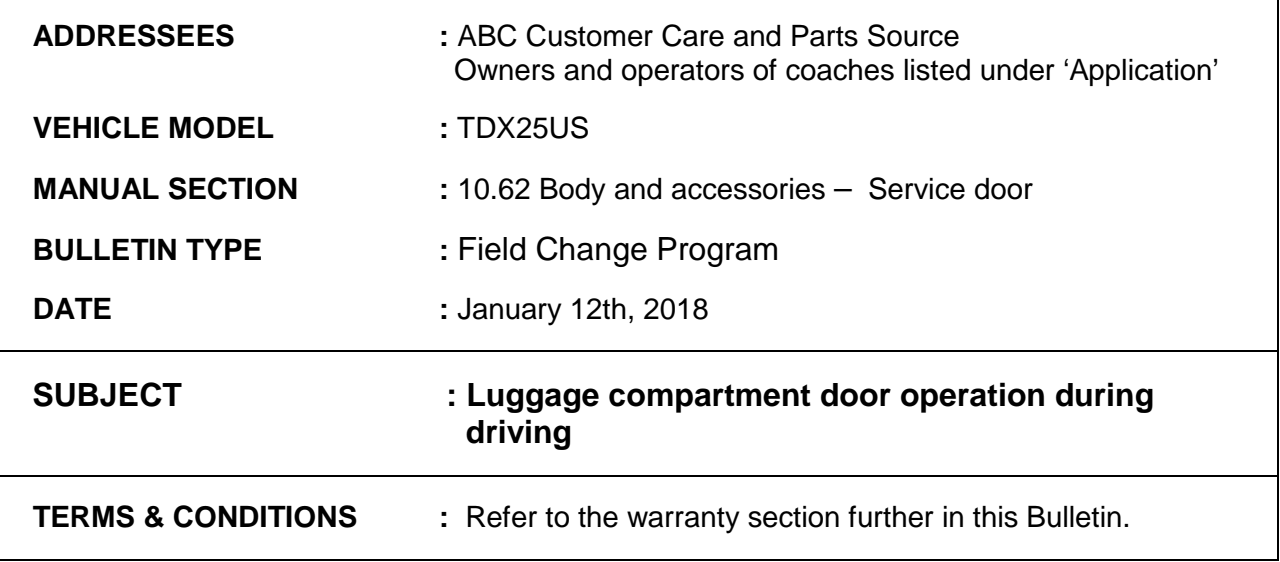

# **APPLICATION:**

The field change program, subject of this Bulletin, is applicable to TDX25US vehicles.

#### **DESCRIPTION:**

- Internal quality control has shown that the luggage compartment door can be operated while driving.
- Owners and operators of the vehicles mentioned above must load a new program into the multiplex computer module to prevent luggage compartment door operation while driving.

Refer to the procedures in this Service bulletin for instructions. The terms and conditions of the campaign have been detailed in the warranty section.

Van Hool apologizes for the discomfort caused by this field change program and wishes to thank the customers involved in advance for their cooperation.

#### **JOB QUALIFICATION:**

The task has to be carried out by an qualified technician, trained in the operations at hand.

# **SPECIAL TOOLS, EQUIPMENT OR SERVICES:**

Refer to maintenance manual

# **PREPARATIONS:**

- Make sure that the parking brake is applied and shut down the engine.
- Put a "DO NOT OPERATE" tag on the instrument panel.
- **Read the entire procedure before beginning to work.**

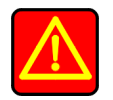

# **WARNING!**

**Observe safe shop practices at all times.** 

### **PROCEDURE:**

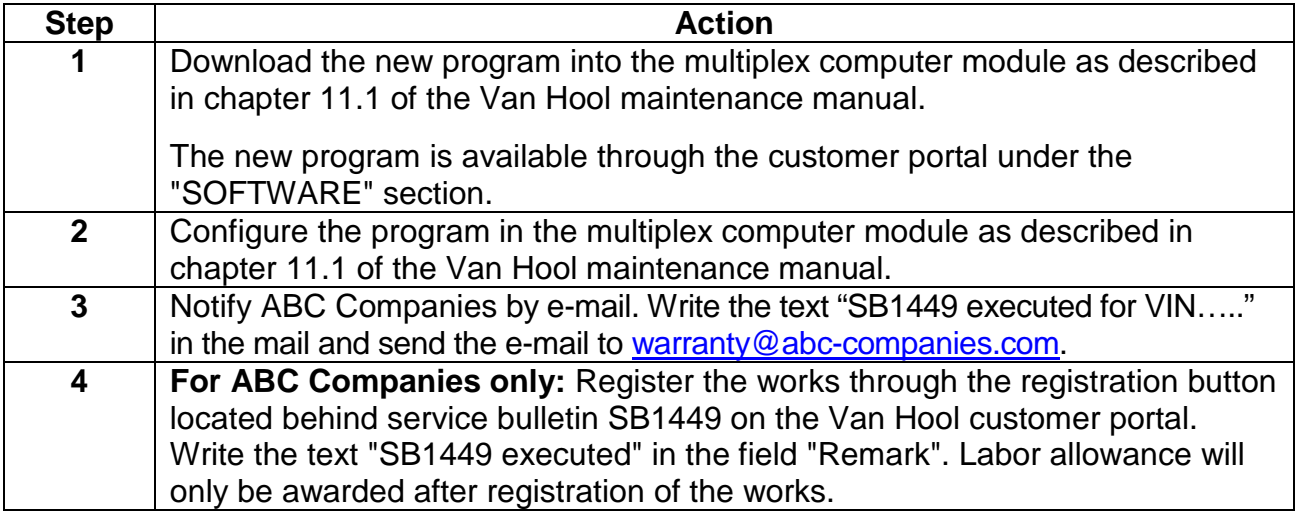

End of procedure.

#### **WARRANTY:**

#### **1. Terms and conditions:**

Van Hool/ABC-Companies will accept warranty claims for this repair as follows:

#### **Parts: -**

**Labor allowance:** 30 minutes of labor will be awarded

**Campaign target date:** Service Bulletin issue date + 0,5 year

#### **2. Claim references:**

Job code: O61449N

**Claim submission:** If there are any questions regarding this campaign, please call ABC Customer Care & Parts Source toll-free for guidance on 1-877-427-7278. Listen for the prompts for warranty and select that option.

Continued on next page.

# **DISCLAIMER:**

The procedures contained herein are not exclusive. Van Hool cannot possibly know, evaluate, or advise the transportation industry of all conceivable ways in which a procedure may be undertaken or of the possible consequences of each such procedure. Other procedures may be as good, or better, depending upon the particular circumstances involved. Each carrier who uses the procedures herein must first satisfy itself thoroughly that neither the safety of its employees or agents, nor the safety or usefulness of any products, will be jeopardized by any procedure selected.

# **VAN HOOL CUSTOMER PORTAL:**

Consult the customer portal regularly for the latest service documentation. Beside the maintenance manual, you will also find the operating manual and the spare parts catalogue of your vehicle on the customer portal. The customer portal is accessible through www.vanhool.be, and only with a code (password) from Van Hool. If you do not have a password vet, request it by using the link on the Van Hool website.

# **INFORMATION HANDLING:**

Important additions and modifications regarding technical information not yet included in the manual will be communicated through Service Bulletins.